Mod.81

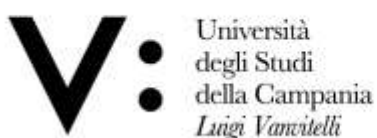

Luigi Vanvitelli **BANDO DI AMMISSIONE AGLI ESAMI DI STATO PER L'ABILITAZIONE ALL'ESERCIZIO DELLE PROFESSIONI DI ARCHITETTO, PIANIFICATORE TERRITORIALE, PAESAGGISTA, CONSERVATORE DEI BENI ARCHITETTONICI ED AMBIENTALI, ARCHITETTO JUNIOR, PIANIFICATORE JUNIOR, BIOLOGO, BIOLOGO JUNIOR, INGEGNERE, INGEGNERE JUNIOR, PSICOLOGO, DOTTORE IN TECNICHE PSICOLOGICHE PER I SERVIZI ALLA PERSONA E ALLA COMUNITA', DOTTORE IN TECNICHE PSICOLOGICHE PER I CONTESTI SOCIALI, ORGANIZZATIVI E DEL LAVORO – (REGOLAMENTATE DAL D.P.R. n. 328/2001)**

**– I E II SESSIONE ANNO 2020 -**

#### **ART. 1 – REQUISITI RICHIESTI PER LA PARTECIPAZIONE**

Possono partecipare alla prima e seconda sessione degli esami di Stato per l'abilitazione all'esercizio delle professioni di **Ingegnere e Ingegnere junior, Architetto, Pianificatore Territoriale, Paesaggista, Conservatore dei beni architettonici ed ambientali, Architetto junior, Pianificatore junior, Biologo e Biologo junior, Psicologo, Dottore in tecniche psicologiche per i contesti sociali, organizzativi e del lavoro e Dottore in tecniche psicologiche per i servizi alla persona e alla comunità** coloro che sono in possesso dei requisiti di cui agli allegati A, B, C e D al presente bando.

Agli esami di abilitazione all'esercizio delle professioni di **Ingegnere e Ingegnere junior**, possono partecipare i candidati che hanno conseguito il titolo accademico richiesto entro il **30 maggio 2020**, per la prima sessione, ed entro il **31 ottobre 2020**, per la seconda sessione.

Agli esami di abilitazione all'esercizio delle professioni di **Architetto, Pianificatore Territoriale, Paesaggista, Conservatore dei beni architettonici ed ambientali, Architetto junior e Pianificatore junior** possono partecipare i candidati che hanno conseguito il titolo accademico richiesto entro il **29 maggio 2020**, per la prima sessione, ed entro il **30 ottobre 2020**, per la seconda sessione.

Agli esami di abilitazione all'esercizio delle professioni di **Biologo e Biologo junior**  possono partecipare i candidati che conseguono il titolo accademico richiesto entro il termine ultimo del **26 maggio 2020**, per la prima sessione, e del **26 ottobre 2020**, per la seconda sessione.

**Tutti i candidati sono ammessi con riserva alla procedura abilitante. L'Amministrazione può disporre in ogni momento, con provvedimento motivato, l'esclusione per difetto dei requisiti prescritti.**

#### **ART. 2 – DOMANDA DI AMMISSIONE**

Non è possibile presentare domanda di partecipazione agli esami di abilitazione presso più sedi universitarie; l'indicazione di più di una sede è causa di esclusione.

**In ciascuna sessione può essere sostenuto l'esame di abilitazione all'esercizio di una sola delle professioni indicate nell'art. 1**.

Coloro che intendono sostenere gli esami di Stato per l'abilitazione all'esercizio delle suddette professioni devono presentare la domanda di ammissione alla **prima sessione** entro il **22 maggio 2020** e alla **seconda sessione** entro il **16 ottobre 2020 in modalità on-line.** A tal proposito, è disponibile apposita Guida per l'iscrizione on-line agli esami di Stato per l'abilitazione all'esercizio delle professioni pubblicata sul sito di Ateneo al seguente link**: [http://www.unicampania.it/index.php/2011-03-28-06-44-19/concorsi-on-line.](http://www.unicampania.it/index.php/2011-03-28-06-44-19/concorsi-on-line)**

La presentazione della suddetta domanda di ammissione è articolata nelle quattro fasi di seguito indicate:

Università degli Studi della Campania Luigi Vanvitelli

Viale A. Lincoln 5 81100 Caserta

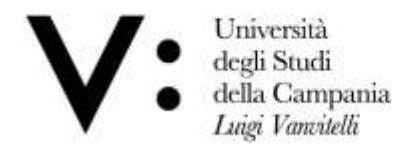

### **PRIMA FASE: REGISTRAZIONE AI SERVIZI ON-LINE DI ATENEO**

Non sono tenuti alla registrazione al sistema informatico di Ateneo i candidati che siano in possesso delle credenziali di accesso in quanto in precedenza già iscritti presso l'Università degli Studi della Campania "Luigi Vanvitelli" (già Seconda Università degli Studi di Napoli) oppure che abbiano precedentemente usufruito dei servizi on-line di Ateneo. I candidati in possesso delle credenziali di accesso che non ricordassero "Nome Utente" o "Password", al fine di recuperare le suddette credenziali, dovranno attenersi alle indicazioni presenti nell'apposita [Guida](http://www.unicampania.it/doc/servizionline/Guide/Guida_Rigenerazione_Password_e_Recupero_Username_Servizi_Web_Studenti.pdf) pubblicata sul sito web di Ateneo.

I candidati che non siano già titolari delle credenziali di accesso dovranno, invece, preliminarmente registrarsi al sistema informatico di Ateneo, con le seguenti modalità:

- 1) collegarsi al sito internet di Ateneo [\(www.unicampania.it](http://www.unicampania.it/)), selezionare i link: "[Servizi per](http://www.unicampania.it/index.php/studenti/servizi-on-line)  [Studenti](http://www.unicampania.it/index.php/studenti/servizi-on-line)" e "[Concorsi on -](http://www.unicampania.it/index.php/2011-03-28-06-44-19/concorsi-on-line) line";
- 2) selezionare ACCEDI al servizio e dal menù sulla sinistra della pagina l'opzione "[registrazione](https://esse3.ceda.unina2.it/Home.do)" e compilare, in ogni sua parte, il modulo che verrà proposto.

Per ulteriori informazioni in merito alla registrazione del nuovo utente è possibile consultare l'apposita [Guida](http://www.unicampania.it/doc/servizionline/Guide/Guida_per_la_registrazione_Nuovo_Utente.pdf) pubblicata sul sito web di Ateneo nella sezione [concorsi on-line.](http://www.unicampania.it/index.php/2011-03-28-06-44-19/concorsi-on-line)

# **SECONDA FASE: REGISTRAZIONE DOMANDA DI ISCRIZIONE ON-LINE AGLI ESAMI DI STATO**

Dal menù dei "[servizi on-line](https://esse3.ceda.unina2.it/Home.do)" selezionare l'opzione "Login" e, dopo aver inserito "Nome utente" e "Password" accedere all'area riservata. Dal menù della suddetta area selezionare l'opzione "Segreteria" ed "Esami di Stato", selezionare quindi **il settore per il quale si chiede di partecipare in coerenza con lo specifico titolo accademico conseguito, così come previsto dal D.P.R. 5 giugno 2001 n. 328 il quale prevede l'articolazione in settori nell'ambito delle sezioni di esame. Detta previsione si applica anche ai possessori di laurea conseguita ai sensi dell'ordinamento previgente alla riforma di cui al D.M. n. 509/1999 (laurea Vecchio Ordinamento) in quanto, in applicazione all'art. 7 dell'Ordinanza MIUR n. 1195/2019, anche detti candidati svolgono gli esami di abilitazione secondo le disposizioni del D.P.R. n. 328/2001.**

 Quindi registrare la domanda on-line, compilando le informazioni richieste dalla procedura web, così come riportate anche nell'apposita [Guida](http://www.unicampania.it/index.php/2011-03-28-06-44-19/concorsi-on-line) pubblicata sul sito di Ateneo nella sezione *concorsi on-line*. Completata la registrazione della domanda di iscrizione verrà generato il modulo di pagamento, quale contributo di partecipazione; stampare la predetta domanda ed il su menzionato bollettino (PAGOPA).

**La domanda on-line potrà essere registrata a partire dal 09 marzo 2020 e fino alle ore 23.59 del 22 maggio 2020 per la prima sessione, ed a partire dal 02 settembre 2020 e fino alle ore 23.59 del 16 ottobre 2020 per la seconda sessione**.

La sola registrazione della domanda di iscrizione senza la presentazione della stessa con le modalità di cui alla fase tre e quattro di seguito indicate, non costituisce iscrizione all'esame di Stato.

# **TERZA FASE: PAGAMENTO DELLA TASSA DI AMMISSIONE E DEL CONTRIBUTO DI PARTECIPAZIONE**

Per perfezionare l'iscrizione all'esame di Stato, una volta registrata la domanda on-line, con le modalità di cui alla fase due innanzi citata, occorre effettuare entro il termine perentorio su indicato, a pena di esclusione, i seguenti pagamenti:

Università degli Studi della Campania Luigi Vanvitelli

Viale A. Lincoln 5 81100 Caserta

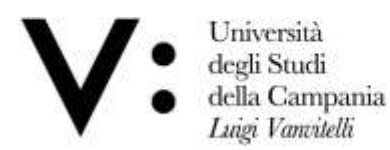

a) Versamento di **€ 400,00** – contributo di partecipazione – da effettuare utilizzando il bollettino (PAGOPA) reso disponibile dalla procedura web di Ateneo in fase di registrazione della domanda online. Il predetto versamento può essere effettuato tramite l'applicazione mobile dell'Ateneo o attraverso i canali sia fisici che online di banche ed altri Prestatori di Servizi di Pagamento (PSP), come ad esempio le agenzie di banca, gli home banking, gli sportelli ATM, i punti vendita SISAL, Lottomatica e Banca 5.

**Non si procede, in alcun caso, al rimborso del suddetto contributo di ammissione nell'ipotesi di non partecipazione.**

b) Versamento di **€ 49,58** – tassa erariale di ammissione - di cui all'art. 2, comma 3, del Decreto del Presidente del Consiglio dei Ministri 21 dicembre 1990, salvi gli eventuali successivi adeguamenti, da effettuare sul C/C postale n. 1016, intestato a "Agenzia delle Entrate – Centro operativo di Pescara - Tasse scolastiche", causale "Tassa di ammissione esame di abilitazione", utilizzando apposito bollettino disponibile presso qualsiasi Ufficio Postale Italiano.

### **QUARTA FASE: PRESENTAZIONE ON-LINE DELLA DOMANDA DI ISCRIZIONE E DEGLI ALLEGATI**

Una volta registrata la domanda di ammissione ed effettuato il pagamento delle tasse e contributi dovuti secondo le modalità di cui alle precedenti tre fasi, a pena di esclusione dagli esami di Stato, **entro e non oltre il termine perentorio delle ore 23.59 del 22 maggio 2020 per la prima sessione ed entro e non oltre il termine perentorio delle ore 23.59 del 16 ottobre 2020 per la seconda sessione**, il candidato deve allegare in modalità on-line (upload) nell'area web riservata la seguente documentazione:

- a) La domanda di iscrizione, stampata dalla predetta procedura on-line e debitamente firmata dal candidato;
- b) Fotocopia fronte e retro di un documento di riconoscimento in corso di validità;
- c) Ricevuta del versamento bancario di **€ 400,00** quale contributo di partecipazione;
- d) Ricevuta del versamento postale di **€ 49,58** quale tassa erariale di ammissione;
- e) Dichiarazione sostitutiva di certificazione, allegata al presente bando, debitamente compilata nelle sezioni di proprio interesse.

**Si precisa che i file devono essere caricati esclusivamente in PDF ed avere una dimensione complessiva non superiore a 6 MB; nessun altro formato sarà preso in considerazione.**

Per allegare in modalità on-line (upload) la predetta documentazione è necessario:

- 1) Accedere alla propria "Area riservata" selezionando l'opzione "Login" e inserendo "Nome utente" e "Password";
- 2) Selezionare l'opzione "Esami di Stato";
- 3) Cliccare nella "Lista concorsi a cui si è iscritti" il link relativo all'esame di Stato per il quale è stata già registrata la domanda di iscrizione;
- 4) Cliccare su "Modifica Titoli di Valutazione" ed effettuare l'upload degli allegati innanzi citati seguendo le modalità previste nella procedura web e indicate anche nell'apposita [Guida](http://www.unicampania.it/index.php/2011-03-28-06-44-19/concorsi-on-line) pubblicata sul sito di Ateneo nella sezione [concorsi on-line.](http://www.unicampania.it/index.php/2011-03-28-06-44-19/concorsi-on-line)

Saranno ammessi agli esami di Stato esclusivamente i candidati, in possesso dei requisiti previsti, che abbiano perfezionato la domanda entro i termini e con le modalità sopra indicate.

Viale A. Lincoln 5 81100 Caserta

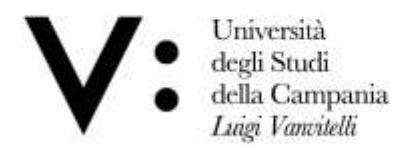

Per coloro che non abbiano possibilità di accesso ad Internet, l'Ateneo mette a disposizione, **a decorrere dal 10 marzo 2020 e non oltre le ore 12.00 del 22 maggio 2020 – per la prima sessione – e dal 2 settembre 2020 e non oltre le ore 12.00 del 16 ottobre 2020 – per la seconda sessione -**, una postazione informatica ubicata presso la sede dell'Ufficio Esami di Stato e Segreteria Scuole di Specializzazione, sita in Napoli Via L. Armanni, 5 - Complesso di Santa Patrizia - nei giorni di apertura al pubblico Martedì e Venerdì dalle ore 9,00 alle ore 12,00 – Mercoledì dalle ore 13,30 alle ore 15,30.

**Non saranno accettate istanze di partecipazione trasmesse a mezzo fax, e-mail, spedite per posta o consegnate a mano.**

Coloro che intendono partecipare agli esami di Stato di cui al presente bando e che **conseguiranno il titolo accademico** richiesto entro i termini fissati dall'art. 1 del bando stesso **o che termineranno il tirocinio** richiesto per l'abilitazione alle professioni di "psicologo", "dottore in tecniche psicologiche per i contesti sociali, organizzativi e del lavoro" e "dottore in tecniche psicologiche per i servizi alla persona e alla comunità" **prima dell'inizio delle prove, sono tenuti a produrre la domanda di ammissione entro lo stesso termine fissato per tutti gli altri candidati (22 maggio 2020, per la prima sessione, e 16 ottobre 2020, per la seconda sessione) e con le stesse modalità, fatto salvo quanto previsto al successivo art. 3.**

I candidati che non provvedono a presentare la domanda nei termini sopraindicati sono esclusi dalla partecipazione, fatti salvi i casi in cui il ritardo nella presentazione sia giustificato dal candidato con motivi che, ad insindacabile giudizio del Rettore, siano ritenuti gravi e sempreché, anche in relazione alle date di inizio delle prove, sussistano i tempi e le condizioni di ammissibilità:

- 1. Motivi di salute
- 2. Motivi personali
- 3. Motivi familiari

A tal proposito ed al fine di effettuare la successiva iscrizione, il candidato dovrà presentare presso gli sportelli dell'Ufficio Esami di Stato e Segreteria Scuole di Specializzazione apposita istanza nella quale verranno indicate le motivazioni atte a giustificare il su menzionato ritardo; tale istanza verrà trasmessa al Rettore di questo Ateneo per la necessaria autorizzazione.

Il candidato, una volta ottenuto l'autorizzazione che gli sarà prontamente comunicata, potrà reperire tutta la documentazione necessaria presso gli sportelli del su menzionato Ufficio e compilarla, effettuare i versamenti e successivamente consegnarla allo stesso.

Coloro che non superano una prova sono obbligati a ripetere tutte le prove anche quelle eventualmente già superate.

Coloro che hanno chiesto di partecipare alla prima sessione e che sono stati **assenti a tutte le prove** possono partecipare alla seconda sessione **producendo nuova domanda di partecipazione** con le modalità succitate e conservando i pagamenti già effettuati per la precedente sessione. Tali pagamenti dovranno essere opportunamente allegati in modalità online (upload) alla documentazione di cui alla "QUARTA FASE".

Coloro che, invece, sono stati **bocciati oppure assenti ad una sola delle prove** previste alla prima sessione ed intendono partecipare ad una sessione successiva dovranno produrre nuova domanda di partecipazione, effettuare nuovamente i versamenti di cui ai punti a) e b) della "TERZA FASE" del presente articolo e ripetere tutte le prove, anche quelle eventualmente superate nella prima sessione.

Viale A. Lincoln 5 81100 Caserta

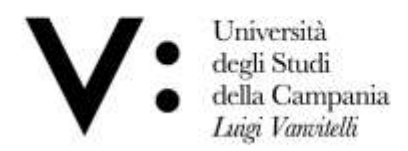

I candidati portatori di handicap, in applicazione degli artt. 16 e 20 della legge 05.02.1992 n. 104, così come modificata dalla legge 28 gennaio 1999, n. 17, possono richiedere gli ausili necessari in relazione al tipo di disabilità ed il grado, nonché l'eventuale concessione di tempi aggiuntivi per lo svolgimento della prova. I candidati stessi hanno diritto ad un tempo aggiuntivo non eccedente il 50% in più rispetto a quello previsto per lo svolgimento della prova di cui al presente bando di concorso.

Il candidato con certificazione di invalidità o con certificazione di cui alla Legge 104/1992, dovrà presentare all'Ateneo, ai fini dell'organizzazione della prova, la certificazione in originale o in copia autenticata in carta semplice, rilasciata dalla Commissione medica competente per territorio comprovante il tipo di invalidità e/o il grado di handicap riconosciuto.

Ai candidati con diagnosi di disturbi specifici di apprendimento (DSA), certificata ai sensi della Legge n. 170/2010, è concesso un tempo aggiuntivo pari al 30% in più rispetto a quello definito per le prove di ammissione e l'eventuale utilizzo di strumenti compensativi così come risultanti dal profilo funzionale contenuto nella diagnosi. I suddetti candidati devono presentare idonea certificazione rilasciata da non più di 3 (tre) anni, oppure in epoca successiva al compimento del diciottesimo anno di vita, da Strutture Sanitarie Locali o da Strutture e Specialisti accreditati con il SSR.

La domanda per ottenere i necessari ausili nonché l'eventuale concessione di tempi aggiuntivi deve essere prodotta – entro il 22 maggio 2020 (per la prima sessione) ed entro il 16 ottobre 2020 (per la seconda sessione) – presso gli sportelli dell'Ufficio Esami di Stato e Segreteria Scuole di Specializzazione ovvero inoltrata a mezzo raccomandata a/r indirizzata al medesimo Ufficio - c/o Ufficio Protocollo - Università degli Studi della Campania "Luigi Vanvitelli" – P.zza Luigi Miraglia – 80138 Napoli – ovvero a mezzo P.E.C. all'indirizzo [protocollo@pec.unicampania.it,](mailto:protocollo@pec.unicampania.it) con allegata la su citata idonea documentazione medica. Non saranno valutate richieste pervenute a mezzo PEC con nominativo dell'intestatario della PEC stessa differente rispetto a quello del candidato interessato.

L'Ateneo valuterà le istanze di ausilio presentate dai suddetti candidati e comunicherà agli stessi l'esito della valutazione.

#### **ART. 3 – LAUREANDI E TIROCINANTI**

Esclusivamente i **candidati** che, alla data di scadenza di presentazione delle domande di ammissione, di cui all'art. 2, **non** sono **ancora in possesso del titolo accademico** richiesto, ma che lo conseguiranno, per la I^ e la II^ sessione, **entro le date previste nel su citato art. 1, sono tenuti a presentare, entro il giorno 05 giugno - per la prima sessione - ed il 09 novembre - per la seconda sessione - a mezzo pec [\(protocollo@pec.unicampania.it\)](mailto:protocollo@pec.unicampania.it), dichiarazione sostitutiva relativa all'avvenuto conseguimento del titolo richiesto ovvero accedendo nuovamente alla propria area riservata, a decorrere dal 25 maggio 2020 per la prima sessione e dal 19 ottobre 2020 per la seconda sessione, all'Esame di Stato per il quale è stata presentata domanda di partecipazione e cliccare su "modifica titoli di valutazione" procedendo al caricamento online (upload) della suddetta dichiarazione.** Si precisa che l'indirizzo PEC è personale, pertanto sarà escluso dal concorso il candidato che utilizzerà un indirizzo di posta elettronica intestato a persona diversa.

Coloro che alla data di scadenza per la presentazione delle domande non hanno completato il tirocinio richiesto per l'abilitazione all'esercizio delle professioni di "Psicologo",

Università degli Studi della Campania Luigi Vanvitelli

Viale A. Lincoln 5 81100 Caserta

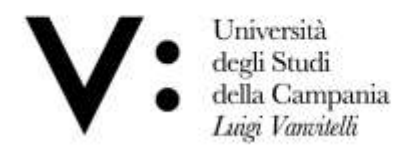

"Dottore in tecniche psicologiche per i contesti sociali, organizzativi e del lavoro" e "Dottore in tecniche psicologiche per i servizi alla persona e alla comunità", ma che completeranno lo stesso prima dell'inizio degli esami, **devono presentare con le modalità su indicate**, **prima dell'inizio dello svolgimento degli esami, una dichiarazione sostitutiva di certificazione**, resa ai sensi del D.P.R. 28 dicembre 2000, n. 445, **dalla quale risulti il completamento del suddetto tirocinio pratico**.

### **ART. 4 – COMMISSIONI ESAMINATRICI**

Le Commissioni esaminatrici, composte dal Presidente e quattro componenti, sono costituite con decreto MUR e successivamente nominate da questo Ateneo con apposito provvedimento. Con il medesimo provvedimento sarà nominato il Segretario verbalizzante di ciascuna di esse, scelto tra il personale amministrativo di questo Ateneo appartenente alla categoria D.

Il Presidente della Commissione è individuato dal MUR tra professori universitari di ruolo di questo Ateneo, mentre i componenti sono individuati tra i docenti di questo Ateneo e tra i rappresentanti degli Ordini professionali. La scelta, da parte del Ministero, sarà fatta in modo che in ciascuna Commissione siano compresi esperti nei principali indirizzi di attività cui si riferisce l'esame.

Nella riunione preliminare ciascun componente della Commissione prende visione dell'elenco dei partecipanti e dichiara di non avere legami di parentela, ovvero di affinità, fino al quarto grado con i partecipanti stessi, né di trovarsi in condizioni di incompatibilità con l'incarico ricoperto.

Nella medesima riunione la Commissione stabilisce i criteri di valutazione, le modalità di svolgimento e la durata delle prove secondo quanto previsto dalla vigente normativa.

Nel corso della riunione preliminare o in una riunione successiva, e comunque prima dell'espletamento della prima prova, la Commissione prepara le tracce oggetto della su citata prova. Tali tracce, sottoscritte da tutti i componenti della Commissione, sono chiuse in buste sigillate e firmate esteriormente sui lembi di chiusura dagli stessi. **Le tracce sono segrete e ne è vietata la divulgazione**. Le buste sono prese in consegna dal Presidente della Commissione il quale le custodisce e ne garantisce la segretezza. La Commissione nella medesima riunione predispone, altresì, tutto il materiale occorrente per l'espletamento delle prove che sarà consegnato in sede di esame ai candidati.

Di tutte le operazioni di esame e delle deliberazioni prese dalla Commissione esaminatrice, **anche nel giudicare i singoli lavori**, si redige giorno per giorno un processo verbale sottoscritto da tutti i componenti della Commissione e dal Segretario.

Al termine di tutte le operazioni di valutazione, la Commissione esaminatrice redige l'elenco dei candidati abilitati e quello dei candidati non abilitati, riportando la votazione conseguita dagli stessi alle prove di esame. Il Presidente della Commissione consegna al segretario verbalizzante gli atti ed i verbali relativi all'intera procedura abilitante per l'inoltro degli stessi al Responsabile del procedimento (di cui all'art. 9 del presente bando), entro quindici giorni della data di espletamento dell'ultima prova abilitante.

Qualora il numero dei candidati sia superiore a 50 (cinquanta) è nominato, con apposito provvedimento, un comitato di vigilanza composto da personale amministrativo dell'Ateneo, così come disposto dal D.R. n. 776/2019. Detto comitato ha compiti di controllo circa la regolarità dell'espletamento delle prove e segnala eventuali irregolarità alla Commissione che assume le relative decisioni.

Viale A. Lincoln 5 81100 Caserta

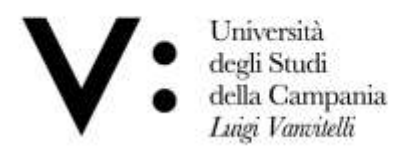

#### **ART. 5 – PROVE D'ESAME**

Gli esami di Stato per i possessori di laurea conseguita secondo gli ordinamenti previgenti al D.M. n. 509/1999 o di laurea specialistica o di laurea magistrale hanno inizio in tutte le sedi, per la **prima sessione**, il giorno **16 giugno 2020** e, per la **seconda sessione**, il giorno **16 novembre 2020**. Per i possessori di laurea triennale o di diploma universitario gli esami hanno inizio per la **prima sessione** il giorno **22 giugno 2020** e per la **seconda sessione** il giorno **23 novembre 2020.**

Le sedi delle prove sono notificate, a cura dei Presidenti delle Commissioni, mediante pubblicazione sul sito web di Ateneo [\(www.unicampania.it\)](http://www.unicampania.it/). La predetta pubblicazione ha valore di notifica ufficiale agli interessati.

Il giorno della prima prova il Presidente della Commissione invita uno dei candidati a scegliere tra le buste quella che viene utilizzata come prova d'esame. Successivamente vengono aperte anche le restanti buste, non oggetto della procedura abilitante, ed acquisite agli atti della stessa. Al termine della prova, i lavori – muniti della firma del candidato – sono consegnati, con tutto il restante materiale, ai componenti della Commissione che vi appongono la firma indicando l'ora della consegna.

Le prove successive si svolgono secondo l'ordine reso noto con avviso pubblicato sul sito web di Ateneo [\(www.unicampania.it\)](http://www.unicampania.it/) e stabilito, per le singole sedi, dai Presidenti delle Commissioni Esaminatrici nel rispetto dell'ordine di svolgimento delle prove stesse indicato nel regolamento di ciascuna professione. La predetta pubblicazione costituisce notifica ufficiale agli interessati.

L'oggetto delle singole prove è riportato, per ciascuna professione, negli allegati che costituiscono parte integrante del presente bando.

Durante lo svolgimento delle prove i candidati non possono tenere borse o zaini, libri o appunti, carta, telefoni cellulari e palmari o altra strumentazione similare, non possono comunicare tra loro verbalmente oppure per iscritto, né mettersi in relazione con altri, salvo che con i membri della Commissione o con il personale addetto alla vigilanza. I candidati devono rimanere nella sede di svolgimento delle prove sino alla scadenza del tempo assegnato ed in nessun caso possono uscire dalla predetta sede se non hanno consegnato tutto il materiale ricevuto al momento dell'inizio della prova.

Il candidato che contravviene alle disposizioni innanzi riportate è escluso dalla prova abilitativa.

Per la valutazione di ogni prova ciascun componente della Commissione ha a disposizione 10 punti. La prova si intende superata se il candidato ha raggiunto la votazione minima di 30/50 risultante dalla somma dei singoli voti dei componenti. Ogni prova è propedeutica alla successiva pertanto il Segretario verbalizzante della Commissione, al termine della procedura di correzione, dovrà notificare agli interessati, a mezzo pubblicazione sul sito web di Ateneo, l'ammissione o meno alla prova successiva. Detta notifica ha valore ufficiale. Esclusivamente per la prova orale, la Commissione deve deliberare ed assegnare il voto di merito al termine della stessa dandone comunicazione immediata ai candidati.

#### **ART. 6 – PUBBLICITA' DEGLI ATTI E DEI RISULTATI DEGLI ESAMI**

I risultati degli esami saranno pubblicati sul sito web dell'Ateneo ([www.unicampania.it\)](http://www.unicampania.it/) - con valore di notifica ufficiale agli interessati -.

Università degli Studi della Campania Luigi Vanvitelli

Viale A. Lincoln 5 81100 Caserta

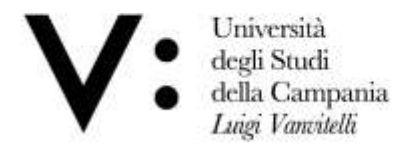

**A seguito del conseguimento del titolo abilitativo, i candidati devono effettuare il pagamento della tassa regionale sulle abilitazioni professionali, prevista dalle vigenti normative**.

### **ART. 7 – CONFERIMENTO DEL DIPLOMA DI ABILITAZIONE**

Il Rettore, per delega del Ministro dell'Università e della Ricerca, conferisce il diploma di abilitazione all'esercizio della professione a coloro che hanno superato gli esami di abilitazione di cui al presente bando.

### **ART. 8- DISPOSIZIONI ATTE A GARANTIRE LA TRASPARENZA DEL PROCEDIMENTO**

I candidati hanno facoltà di esercitare il diritto di accesso agli atti del procedimento di cui al presente bando secondo le modalità previste dalla normativa in materia. La richiesta dovrà essere indirizzata all'Ufficio Esami di Stato e Segreteria Scuole di Specializzazione, Via Luciano Armanni, 5 – Complesso Santa Patrizia - Napoli – compilando l'apposito modulo reperibile all'indirizzo [www.unicampania.it](http://www.unicampania.it/) o disponibile presso il predetto Ufficio.

### **ART. 9 – NOMINA DEL RESPONSABILE DEL PROCEDIMENTO**

Ai sensi dell'art. 4 della legge 241 del 7 agosto 1990 e successive modifiche ed integrazioni nonché del Regolamento di Ateneo di attuazione della predetta Legge n. 241/90 (emanato con D.R. n. 713 del 25.03.2011) è nominata Responsabile dell'intero procedimento la dott.ssa Elvira Giuliana – cat. D2 Area Tecnica Amministrativa – Responsabile dell'Ufficio Esami di Stato e Segreteria Scuole di Specializzazione.

### **ART. 10 – TRATTAMENTO DEI DATI PERSONALI**

Con riferimento alle disposizioni di cui Decreto Legislativo 30 giugno 2003, n. 196 "Codice in materia di protezione dei dati personali" e degli artt.nn. 13 e 14 del GDPR Regolamento Generale sulla Protezione dei dati UE n. 2016/679, i dati personali forniti dai candidati saranno raccolti presso l'Università degli Studi della Campania "Luigi Vanvitelli", per le finalità di gestione della selezione e saranno trattati in forma cartacea e attraverso una banca dati automatizzata. Titolare del trattamento è il Rettore di questo Ateneo.

Il conferimento di tali dati è obbligatorio ai fini della verifica dei requisiti di partecipazione alla selezione e della sua gestione.

Gli interessati godono dei diritti di cui all' art. 7 del citato Decreto legislativo e dagli artt. da n.15 a n. 22 del suddetto Regolamento UE 2016/679, tra i quali figura il diritto di accesso ai dati che li riguardano, nonché alcuni diritti complementari, tra cui il diritto di far rettificare, aggiornare, completare o cancellare i dati erronei, incompleti o raccolti in termini non conformi alla legge, nonché il diritto di opporsi per motivi legittimi al loro trattamento. Tali diritti potranno essere fatti valere, attraverso l'invio al DPO di un'istanza ad oggetto: "Diritti privacy", e.mail: [rpd@unicampania.it](mailto:rpd@unicampania.it) oppure PEC: [rpd@pec.unicampania.it](mailto:rpd@pec.unicampania.it)

#### **ART. 11 – DISPOSIZIONI FINALI**

Per tutto quanto non espressamente previsto nel presente bando si fa rinvio alle disposizioni normative, regolamentari e ministeriali citate nel decreto di emanazione del presente bando. Questa Università si riserva di escludere in qualsiasi momento del procedimento i candidati che partecipano alle prove indette con il presente bando per mancata osservanza delle disposizioni ivi impartite o dei termini indicati, ovvero per difetto

Università degli Studi della Campania Luigi Vanvitelli

Viale A. Lincoln 5 81100 Caserta

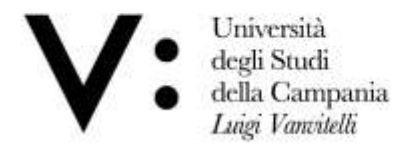

dei requisiti richiesti. Si ribadisce l'obbligatorietà del rispetto dei termini e delle disposizioni di cui al presente bando.

### **ART. 12 - PUBBLICITA' DEL BANDO**

La pubblicazione del presente bando sul sito web dell'Ateneo (www.unicampania.it) ha valore di notifica ufficiale agli interessati a tutti gli effetti e conseguenze di legge. Tutte le pubblicazioni previste nel presente bando hanno valore di notifica ufficiale agli interessati, pertanto dette pubblicazioni esonerano l'Ateneo dall'invio di notifiche e comunicazioni personali ai candidati.

# **ART. 13 – FORO COMPETENTE**

Avverso il contenuto del presente provvedimento è ammesso ricorso, entro 60 (sessanta) giorni dalla sua pubblicazione, al Tribunale Amministrativo Regionale competente per materia.

Caserta,

 **IL DIRIGENTE (Dott. Nicola DELLA VOLPE)**

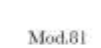

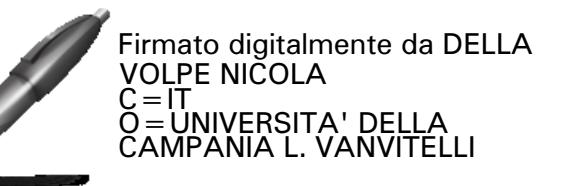

Università degli Studi della Campania Luigi Vanvitelli

Viale A. Lincoln 5 81100 Caserta